# **Check-list « Validation de la distribution »**

## **1 Objet de la distribution sous licence libre**

#### **1.1 Nom et brève description du logiciel à distribuer**

*Indiquez ici le nom du logiciel à distribuer et faites-en une brève description.* 

Licence : *indiquez ici la licence choisie (BSD-3 dans la plupart des cas).*

#### **1.2 Interlocuteur ou interlocutrice et autorisation**

*Indiquez ici le nom de l'interlocuteur ou interlocutrice de l'office spécialisé et des responsables qui ont autorisé la distribution du logiciel.*

#### **1.3 Noms de dépôt et droits des développeurs et développeuses**

*Indiquez ici les noms de dépôt souhaités du logiciel à distribuer sur la plateforme de distribution GitHub.* 

*Indiquez également le compte utilisateur GitHub du développeur ou de la développeuse ainsi que le nom de son employeur. L'OIO lui fournira les autorisations nécessaires.*

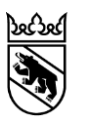

#### *Indiquez par ailleurs le compte utilisateur GitHub qui doit jouer le rôle d'administrateur du dépôt.*

### **2 Check-list**

- $\Box$  La check-list « Puis-ie distribuer mon application sous licence libre ? » est remplie et aucun élément problématique n'a été identifié.
- L'analyse SIPD a été effectuée.
- □ Le projet de communauté a été rédigé.
- La licence a été choisie.
- $\Box$  Les responsables application et budget ont approuvé la distribution sous licence libre.
- $\Box$  La check-list « Code source et documentation » est remplie et ne contient pas de questions en suspens.